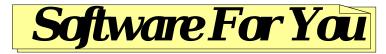

15620 West 138th Street Olathe, KS 66062

CompuServe ID: 71361,2513

Internet: 71361.2513@compuserve.com

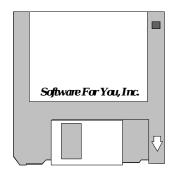

## Print Source For Windows NT

Copyright ©1992-1994, Software For You, Inc. All Rights Reserved.

Release: Version 1.01

Date: Saturday, May 28, 1994

**Description:** Print Source For Windows NT is a native Windows NT console application. It prints standardized source code listings (or other text files) from the NT command prompt on Laserjet series printers. Designed for programmers, Print Source For Windows NT includes essential file information on each page of a source listing and can be three hole punched without loss of information. Options may be invoked via switches or environment variables - switches take precedence.

**Requirements**: Microsoft Windows NT and a Laserjet Series II compatible printer.

Warranty: None. That includes expressed, implied, and/or imagined.

**License:** Print Source For Windows NT is a copyrighted program and is being distributed as shareware. Any non-registered use beyond an initial 30 day trial period is strictly prohibited. Please support the shareware concept by registering your products (see the order form on the next page).

**Usage:** printsrc [options] <filespec> [filespec] [filespec] [...]

| Switch     | Option                   | Examples                  |  |
|------------|--------------------------|---------------------------|--|
| -?         | Display Help             | printsrc -?               |  |
| -t         | Set Tab Size             | printsrc -t4 text.doc     |  |
| -n+        | Number Lines             | printsrc -n+ text.doc     |  |
| -n-        | Don't Number Lines       | printsrc -n- text.doc     |  |
| <b>-</b> l | Print In Landscape Mode. | printsrc -l text.doc      |  |
| -p         | Print In Portrait Mode.  | printsrc -p text.doc      |  |
| -P         | Set Printer Name.        | printsrc -P\\server\laser |  |
| -C         | Set Number Of Copies.    | printsrc -c3 text.doc     |  |

| <b>Environment Variable</b> | Option      | Example                           |
|-----------------------------|-------------|-----------------------------------|
| PSRC_TABS                   | 2-16        | SET PSRC_TABS =3                  |
| PSRC_NUMBER                 | YES         | SET PSRC_NUMBER=YES               |
|                             | NO          | SET PSRC_NUMBER=NO                |
| PSRC_ORIENTATION            | LANDSCAPE   | SET PSRC_ORIENTATION =            |
|                             | PORTRAIT    | LANDSCAPE                         |
|                             |             | SET PSRC_ORIENTATION = PORTRAIT   |
| PSRC_PRINTER                | Device Name | SET PSRC_PRINTER =\\server\\laser |
| PSRC_COPIES                 | 1 - 99      | SET PSRC_COPIES =1                |

Environment variables can be permanently set using the NT control panel. Consult the Microsoft Windows NT System Guide for instructions.

**HINT**: If you are having trouble remembering any of the switches, just type printsrc<ENTER> at the command prompt.

**Default Settings:** Tabs = 4, number lines, orientation = portrait, device name = PRN, copies = 1.

**Registration:** Via mail, or CompuServe (GO SWREG - Reg ID 1831). Search on NT. All registered users will receive the registered distribution disk, license and the next 2 automatic updates.

### **Revision History:**

- 1.00 Initial Release.
- 1.01 Added embedded formfeed support.

Now wraps long lines while preserving the original line numbers.

Performance improvements (now uses memory mapped files).

#### **Possible Future Enhancements:**

- Improve line wrap logic.
- Support common file dialog for file selection.
- Allow files to be piped from STDIN.
- Add non Laserjet compatible printers.
- Add checksums (optional) to file info.
- Add install program for Visual C++ options menu.
- Integrate with revsion control software.
- Special make file documentation.

# Print Source For Windows NT

**Distribution:** You are free to pass the program along as long as you adhere to the following restrictions:

- The registered version of the program may not be distributed.
- Only the unaltered original ZIP file with it's entire contents may distributed.
- There can be no charge other than the cost of the distribution media.

Please <u>contact us via CompuServe</u> or mail with any comments, problem reports, or suggestions.

Print Source For Windows NT Product Registration

#### Mail this form to our address.

| Name                |    |
|---------------------|----|
|                     |    |
| Address 1           |    |
|                     |    |
| Address 2           |    |
|                     |    |
| City, State Zip     |    |
|                     |    |
| No Of Copies        | \$ |
| x \$25.00           |    |
| Tax (If Applicable) | \$ |
| ,                   | •  |
| Total               | \$ |
| Total               | Ψ  |
|                     |    |